Саратовский государственный технический университет Факультет Электронной техники и Приборостроения кафедра радиотехники

## Лабораторная работа № 1 **ФОРМАТИРОВАНИЕ ГРАФИЧЕСКИХ ИЗОБРАЖЕНИЙ В MICROSOFT OFFICE**

Выполнил студент б-ИКТСипу11 Макаров С.М.

Цель работы: изучение функциональных возможностей программ Word, Excel и Power Point на примере построения графических изображений на двумерной плоскости.

Вариант № 9 Задание 1

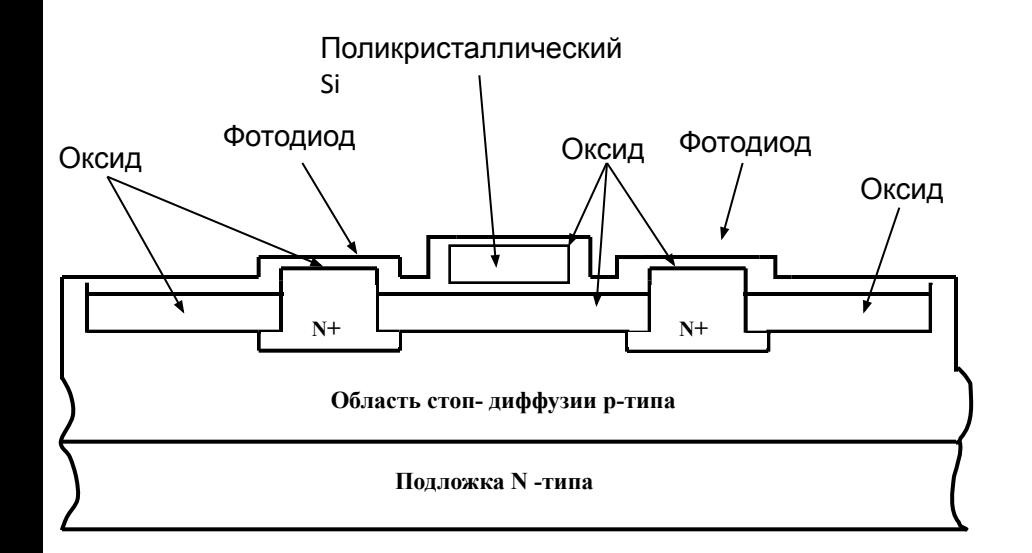

Задание 2. С помощью редактора формул Microsoft Equation 3.0 набрать математические выражения

$$
\frac{\left[\sum_{i} (q^{p-1}_{v}(i,j,k) - q^{p+1/2}_{v}(i,j,k))^{2}\right]^{0.5}}{\sum_{i} (q^{p+1}_{v}(i,j,k))} \leq \zeta \Delta, \forall i, j, k \in M
$$

Задание 3. Используя возможности Excel, найти значения коэффициентов аппроксимации табличных функций.

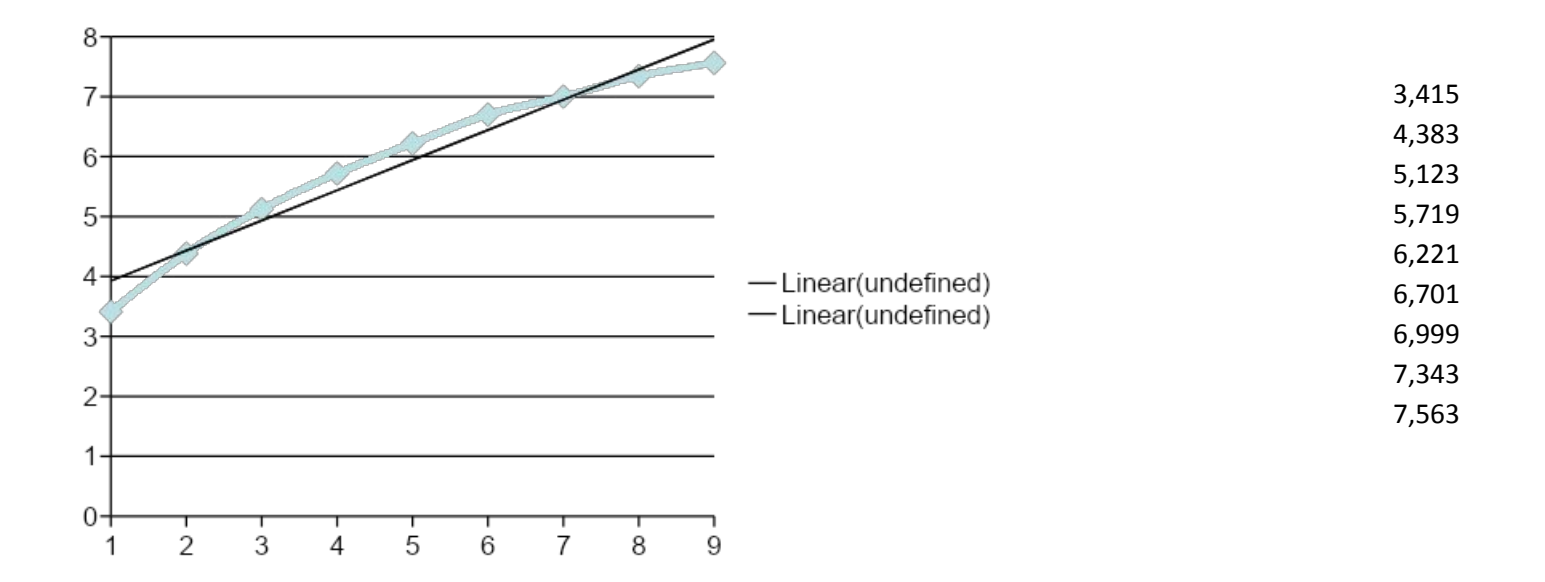

## Лабораторная работа № 2 **СИСТЕМА МАТЕМАТИЧЕСКИХ РАСЧЕТОВ MATHCAD**

Задание 1. Решить трансцендентное уравнение. Вариант №9  $ln(x-1) + 3 = e^{(x-1)}$ 

$$
f(x) := \ln(x - 1) + 3 - e^{x - 1}
$$

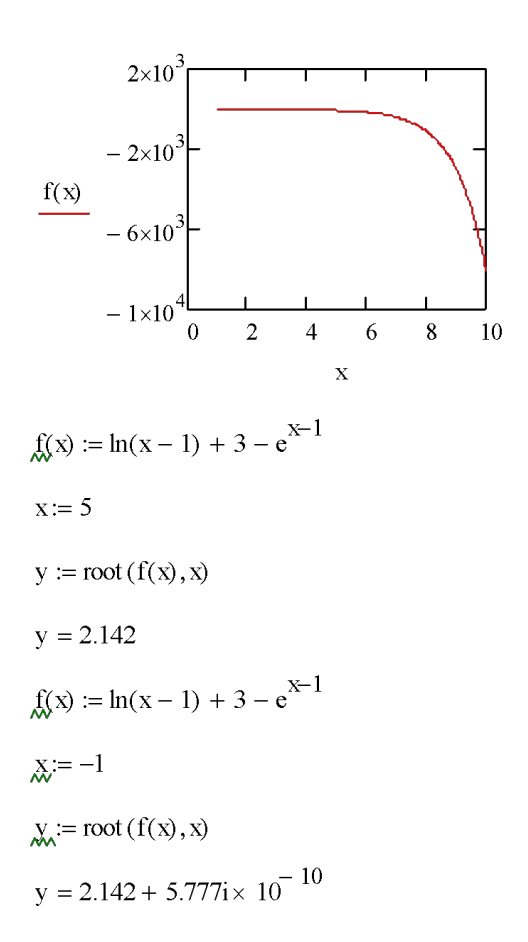

**Задание 2.** Найти точки пересечения кривых второго (третьего) порядка в символьных переменных и найти графическое подтверждение полученного решения

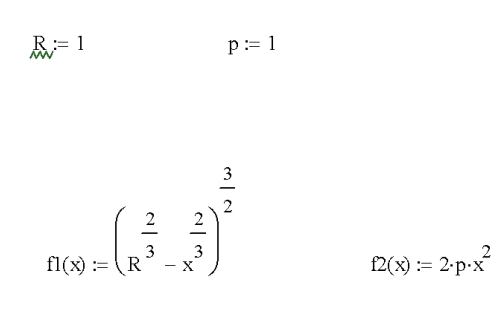

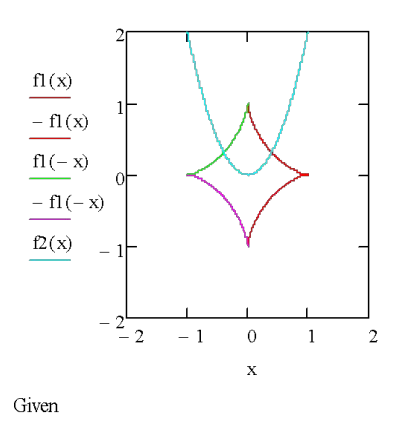

$$
x = \left(\frac{2}{R^3} - \frac{2}{x^3}\right)^2
$$

$$
y = 2 \cdot p \cdot x^2
$$

$$
Find(x,y) \rightarrow \begin{pmatrix} \frac{\sqrt{2}}{4} & i & i \\ \frac{1}{4} & -2 & -2 \end{pmatrix}
$$

**Задание 3**. С помощью системы математических расчетов MathCad построить трехмерные поверхности, используя данные из таблицы 4 по вариантам:

$$
\begin{aligned}\n\mathbb{M}_{i} &= 25 \\
i &= 0.. \text{ N} \\
\varphi_{i} &= i \cdot \frac{\pi}{\text{N}} \\
j &= 0.. \text{ N} \\
\theta_{j} &= j \cdot 2 \cdot \frac{\pi}{\text{N}} \\
X_{i,j} &= \sin (\varphi_{i}) \cdot \cos (\theta_{j}) \\
Y_{i,j} &= \sin (\varphi_{i}) \cdot \sin (\varphi_{i}) \cdot \sin (\varphi_{i}) \\
Z_{i,j} &= \cos (\varphi_{i})\n\end{aligned}
$$

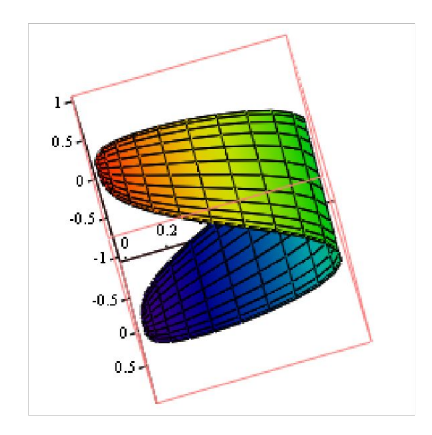

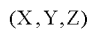

## Лабораторная работа № 3 **ПОИСКОВЫЕ ИНТЕРНЕТ СИСТЕМЫ**

Вариант №9

ЗАДАНИЕ НА ПРОВЕДЕНИЕ ПОИСКА

Найти 10 статей или книг на русском или английском языке опубликованных после 2002 года в названии которых имеются следующие ключевые словосочетания «Информационные технологии».

- 1. Информационные технологии, Гохберг Г.С., Зафиевский А.В., Короткин А.А., 2014 https://nashol.com/2015092786736/informacionnie-tehnologii-gohberg-g-s-zafievskii-a-vkorotkin-a-a-2014.html
- 2. Ревич, Малиновский: Информационные технологии в СССР. Создатели советской вычислительной техники. Издательство: BHV, 2014 г. https://avidreaders.ru/book/informacionnye-tehnologii-v-sssr-sozdateli-sovetskoy.html
- 3. Уроки истории с применением информационных технологий. 5 класс дата выпуска 2014 г.

http://piratebooks.ru/threads/uroki-istorii-s-primeneniem-informacionnih-tehnologiy-5-klas s.49462/

- 4. История информационных технологий в СССР Издательство: "Книма" (2016) http://pro-books.ru/books/company/books/17936
- 5. Левин В. И. «История информационных технологий» Издательство: "Интернет-Университет Информационных Технологий" (2007) http://www.iprbookshop.ru/52218
- 6. «Информационные технологии» Автор: Лихачева Г.Н., Гаспарин М.С. Издательство: ЕАОИ Год издания: 2007 https://eknigi.org/setevye\_tehnologii/160922-informacionnye-texnologii.html
- 7. И.А. Зикратов, В.Ю. Петров ИНФОРМАЦИОННЫЕ ТЕХНОЛОГИИ В УПРАВЛЕНИИ : , 2010. - 64 с. - 50 экз http://books.ifmo.ru/book/541/book 541.htm
- 8. ИНФОРМАЦИОННЫЕ ТЕХНОЛОГИИ 6-е изд., пер. и доп. Учебник для СПО Год: 2017 / Гриф УМО СПО https://biblio-online.ru/book/informacionnye-tehnologii-402369
- 9. Oxford English for Information Technology: Student's Book Автор McEwan J. Издательство Oxford University Press, 2-е издание Год 2006 http://bookfi.net/book/678726
- 10. Информационные технологии в юридической деятельности. Практикум. АВТОР: В. Т. Королёв Издательство: Юстиция, 2018 г. https://www.labirint.ru/books/672664/

Найти значения диэлектрической проницаемости, теплопроводности, плотности и теплоемкости следующих материалов.

Варинатн №9.

| диэлектрическая<br>проницаемость                                                        | теплопроводность                                                             | плотность                                                                   | теплоемкость                                                                                              |
|-----------------------------------------------------------------------------------------|------------------------------------------------------------------------------|-----------------------------------------------------------------------------|----------------------------------------------------------------------------------------------------|
| $2,4-6,5 \Phi/m$<br>https://rusautom<br>ation.ru/dielektric<br>heskaya-pronica<br>emost | 0,101 B <sub>T</sub> /(M·K)<br>http://nika-fizika.<br>narod.ru/90 10.<br>htm | $0.960$ r/m <sup>3</sup><br>http://www.kristalli<br>kov.net/page15.ht<br>ml | 2930 Дж/(кг·К)<br>http://thermalinfo.ru/<br>eto-interesno/tablits<br>y-udelnoj-teploemk<br>osti-veshhestv |

Воск